## **Wymagania edukacji informatycznej w klasie V szkoły podstawowej Danuta Kaniewska**

modyfikacja programu

opracowane na podstawie materiału ćwiczeniowego **Grażyna Koba,** *Teraz bajty***.** *Informatyka dla szkoły podstawowej. Klasa III* **MIGRA Wrocław 2019**

Autor: **Grażyna Koba**

## **Pracujemy na Classroom, programujemy w PixBlocks**

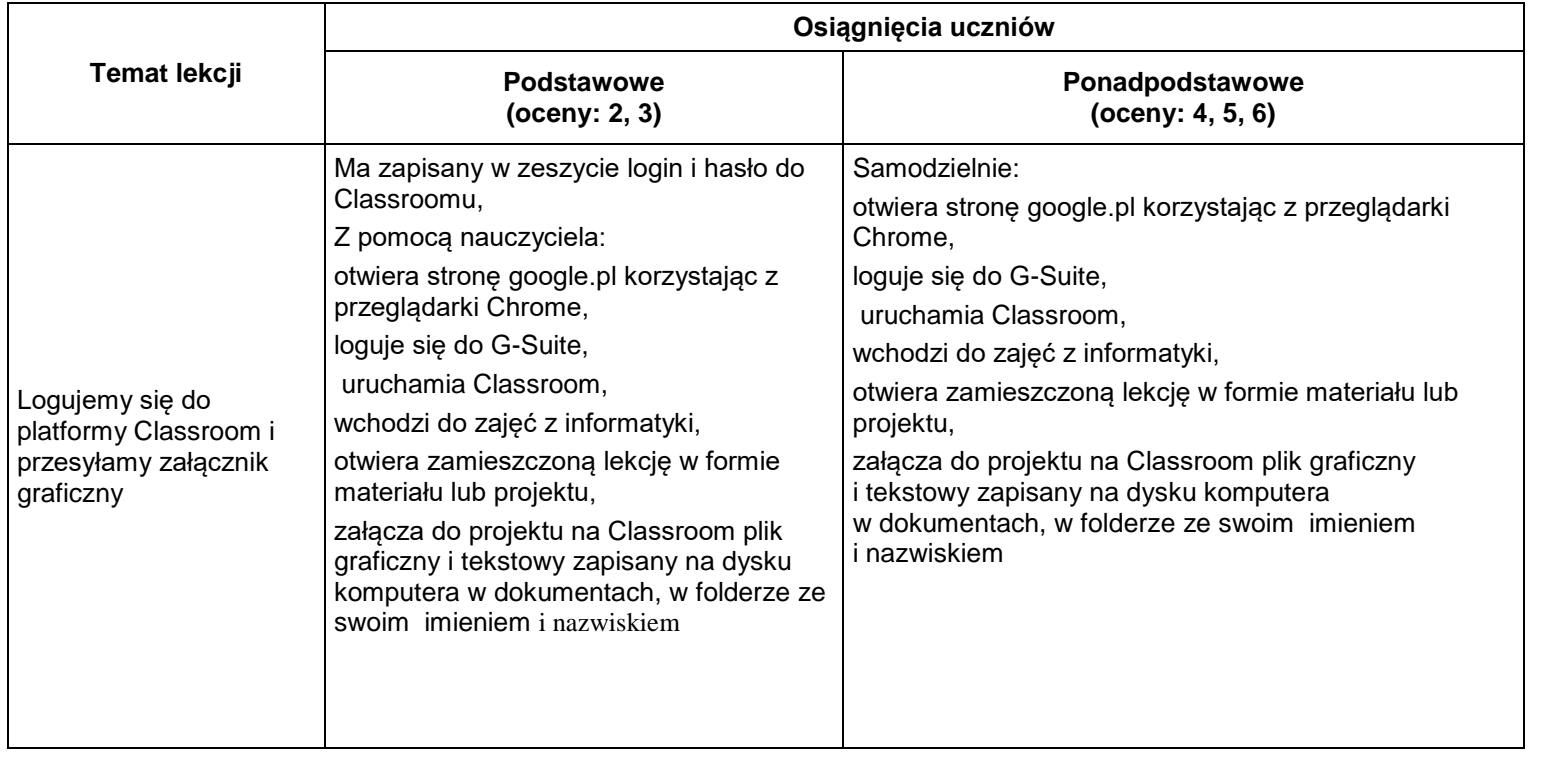

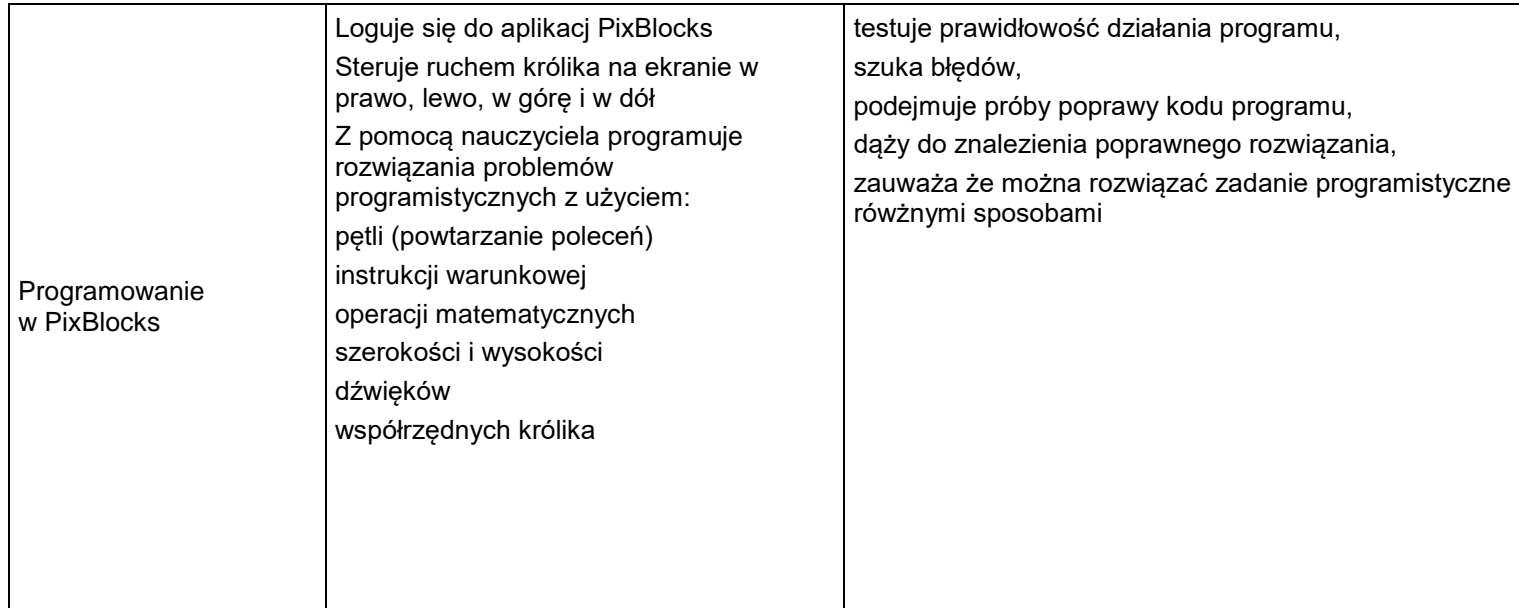

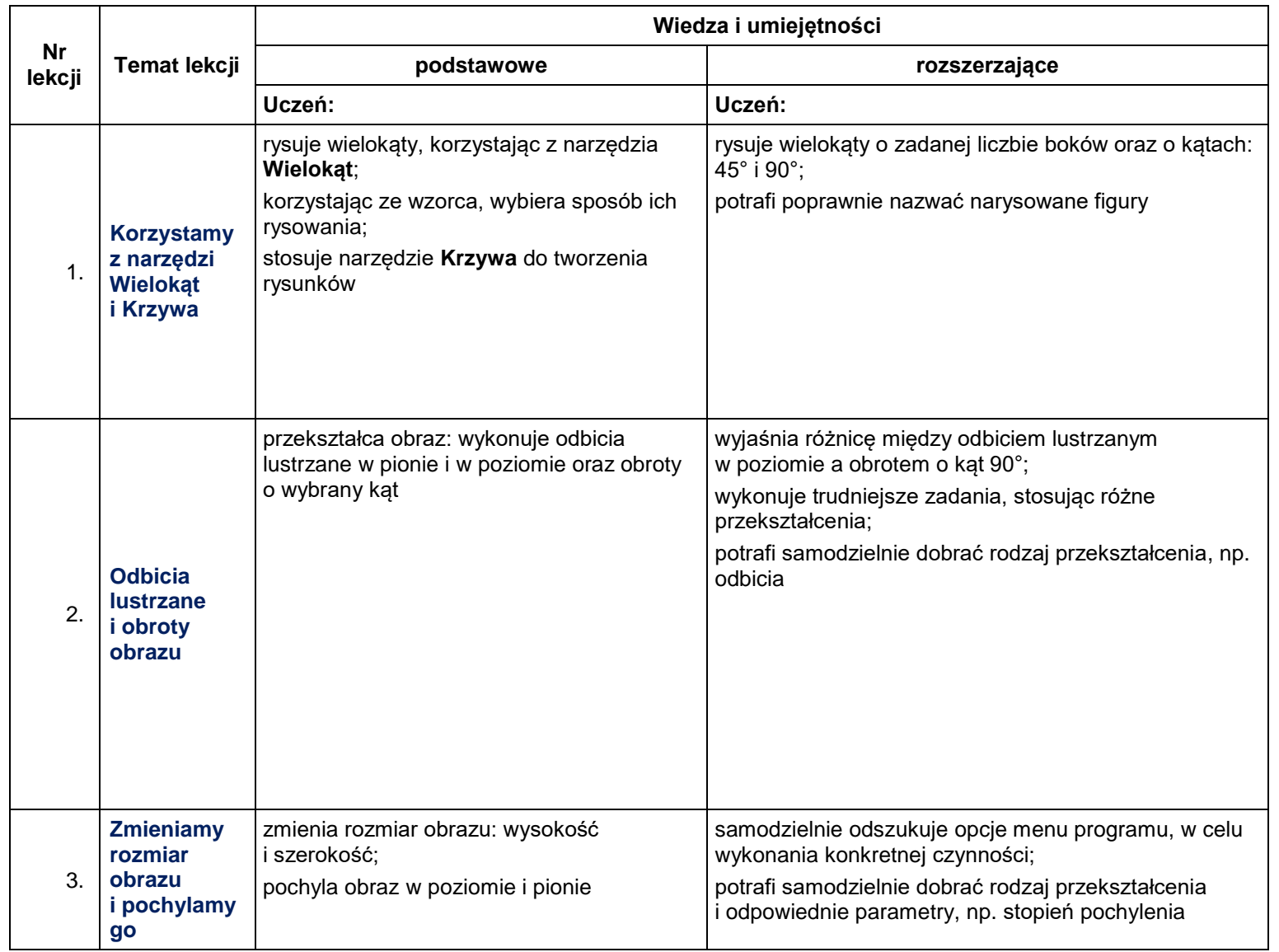

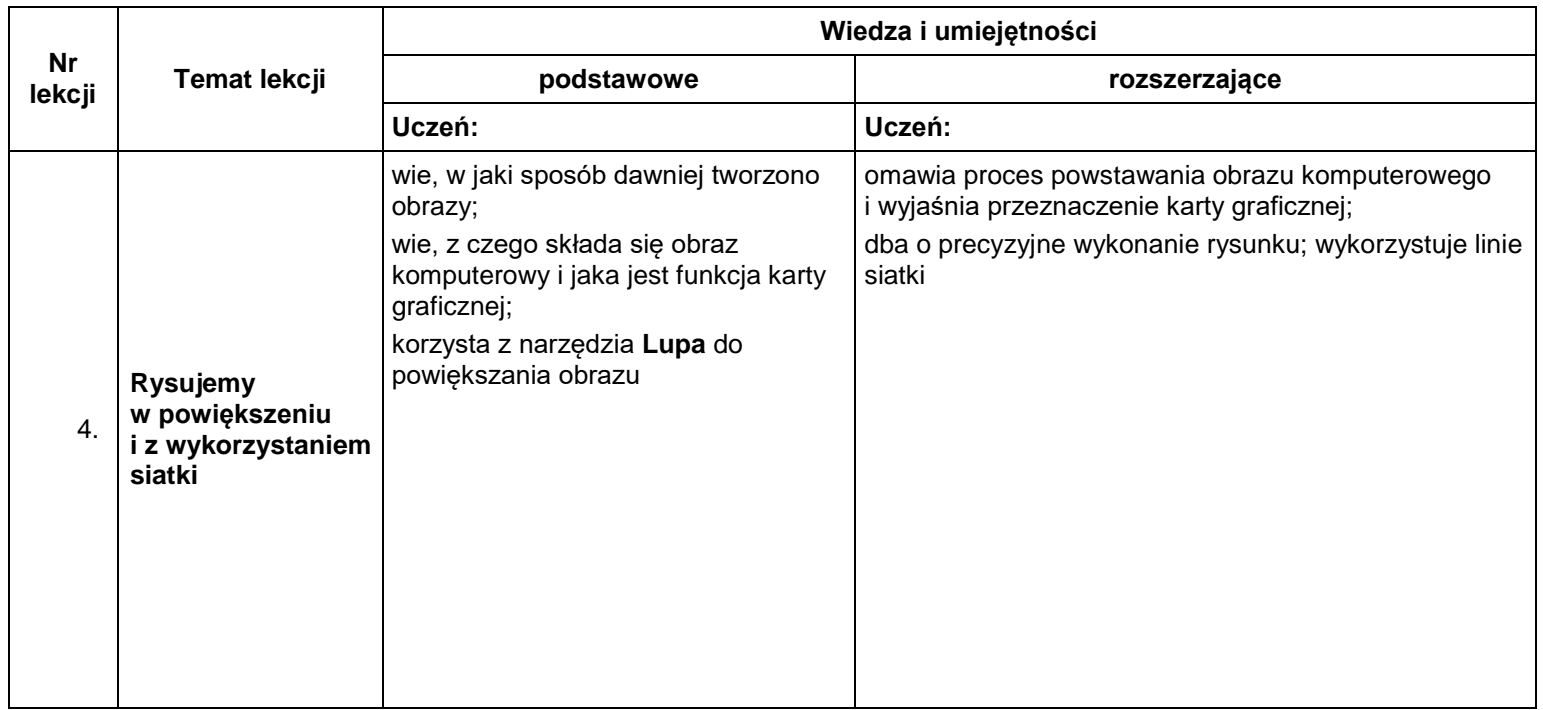

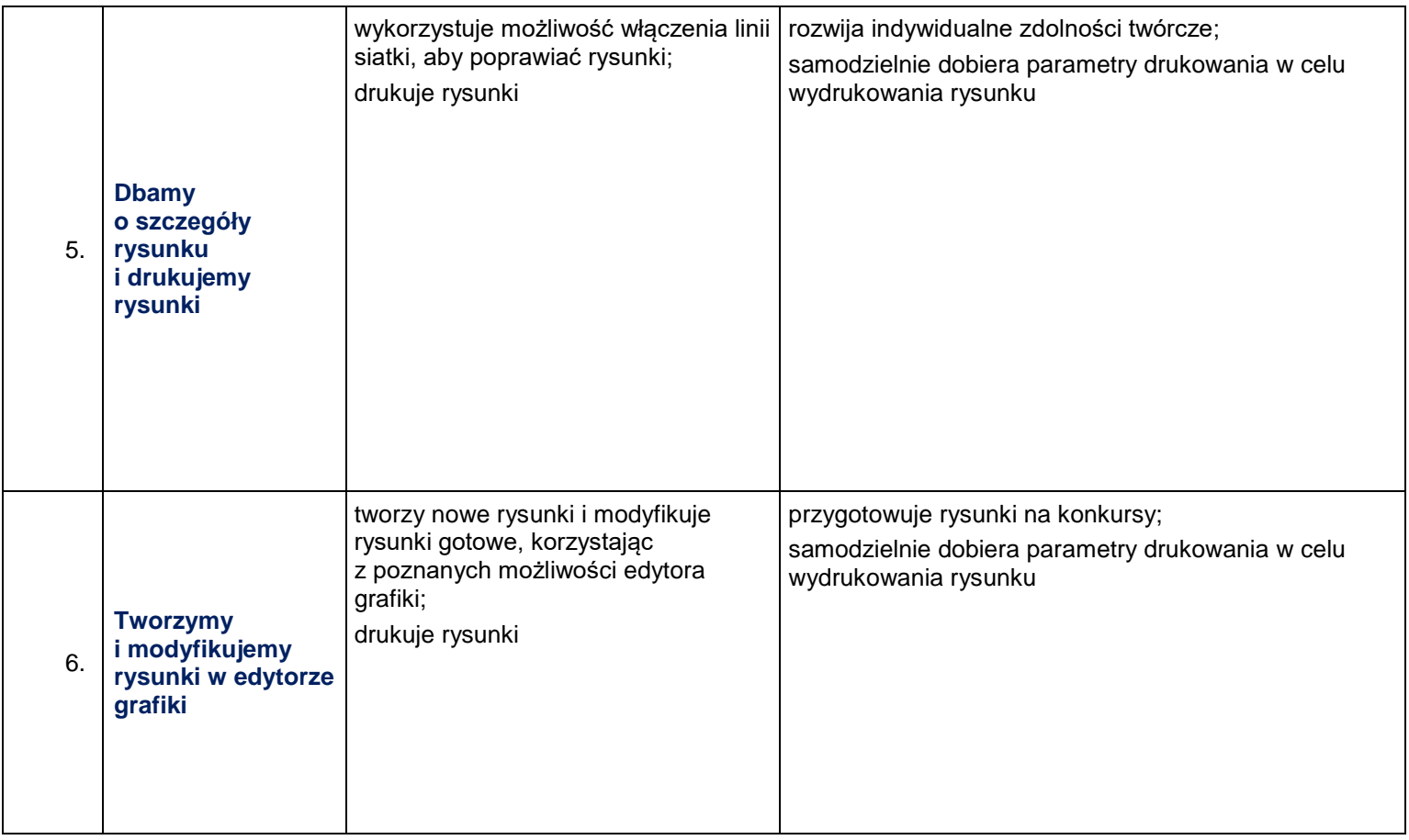

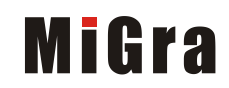

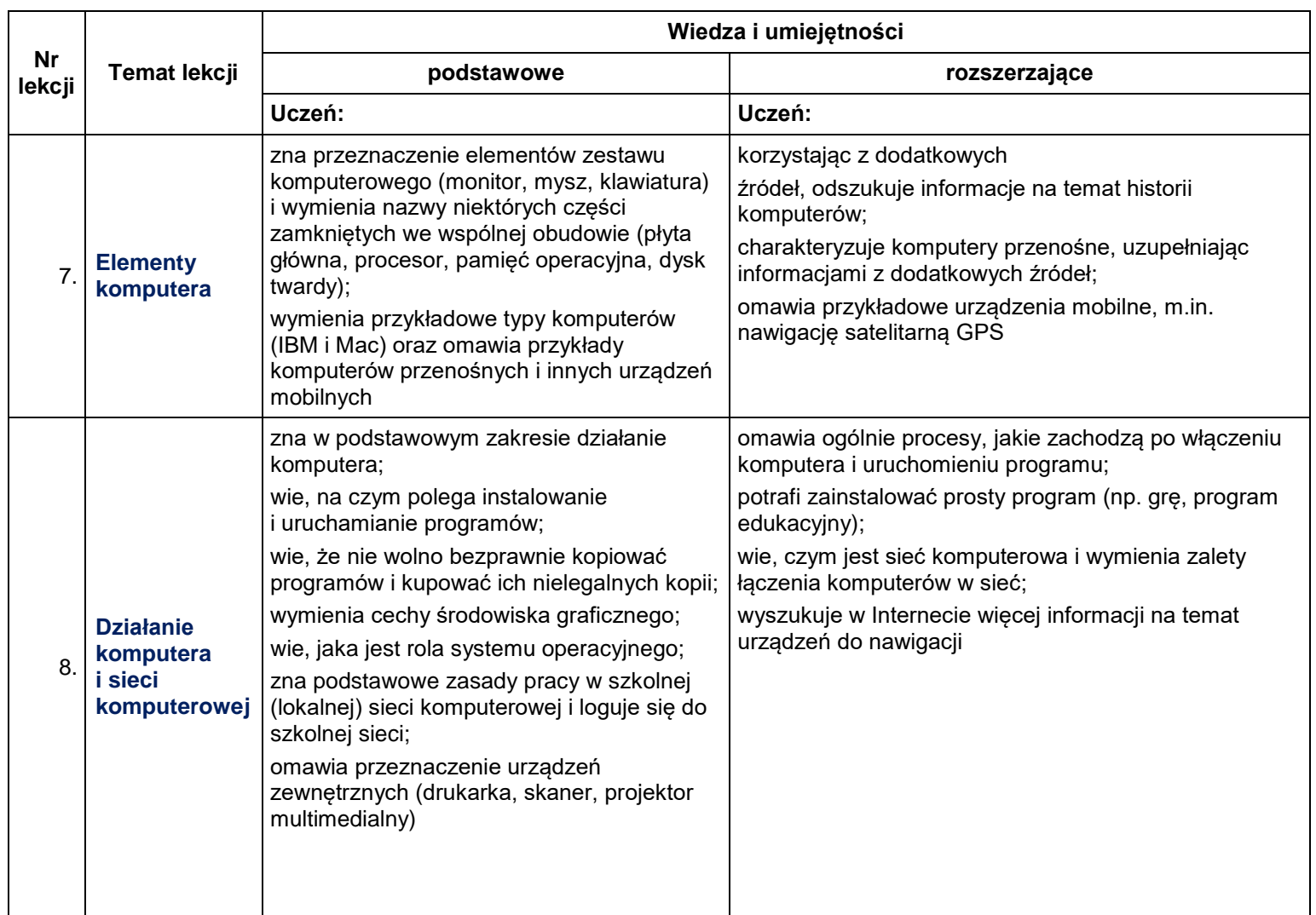

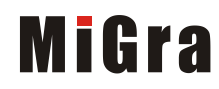

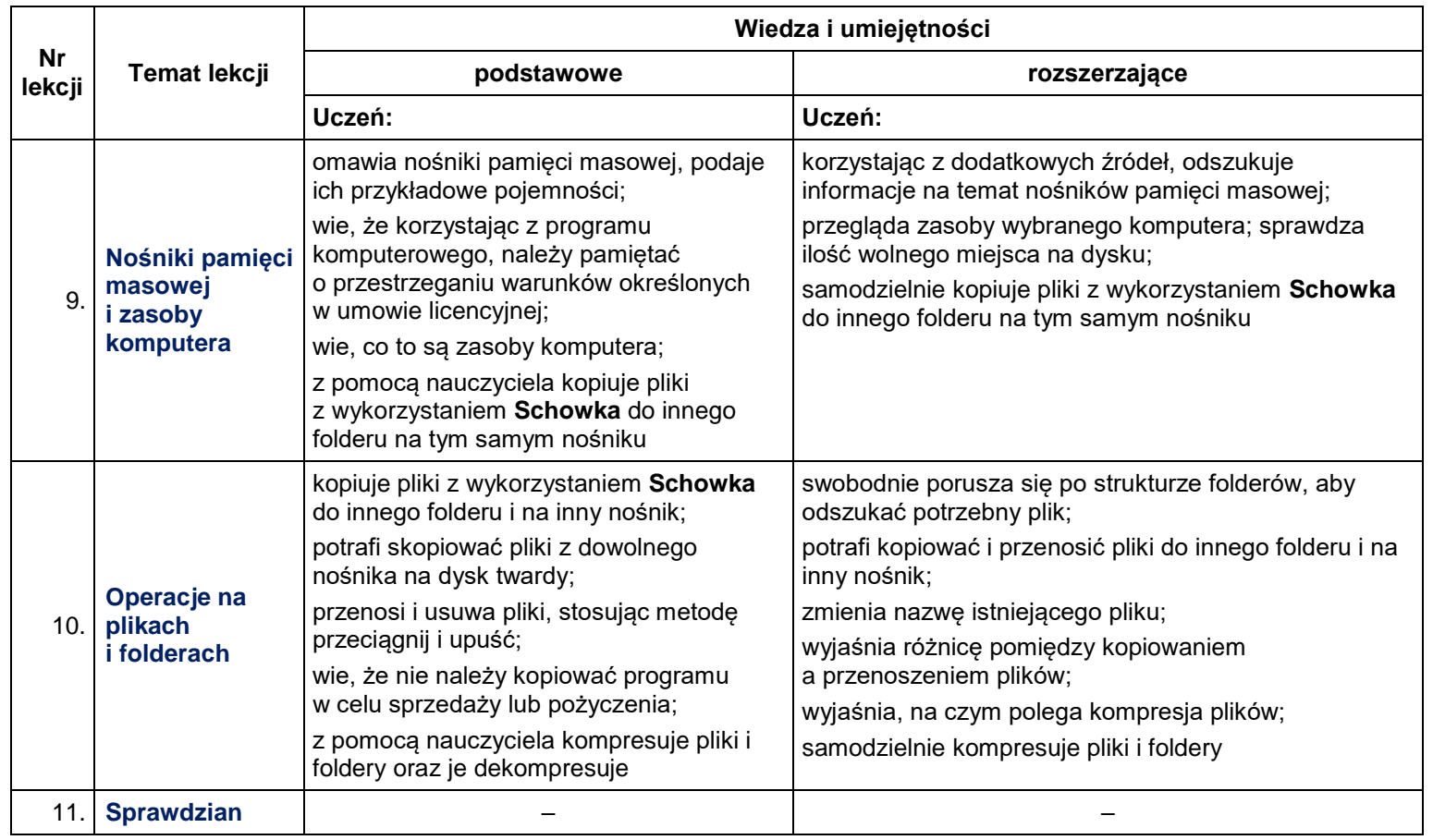

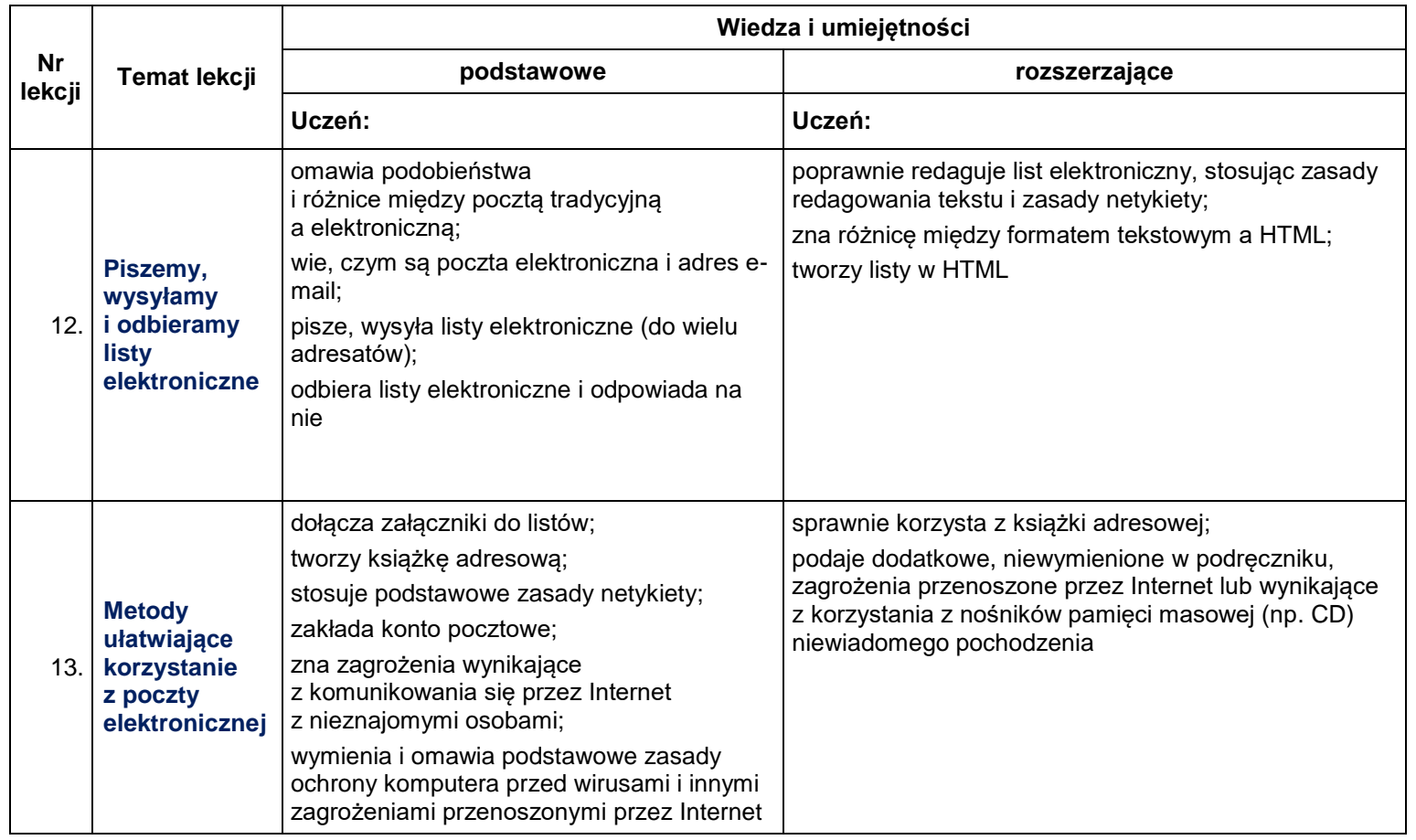

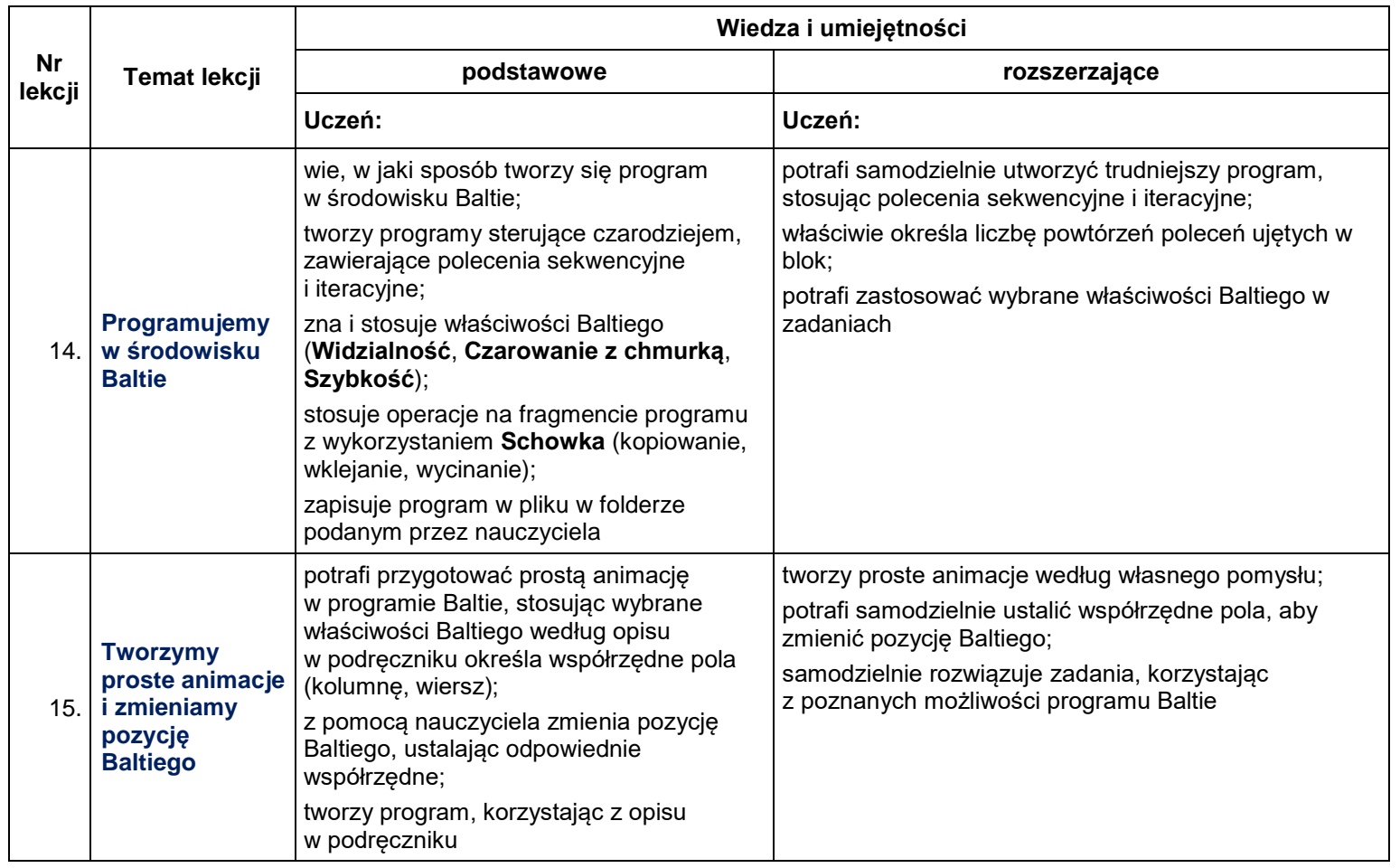

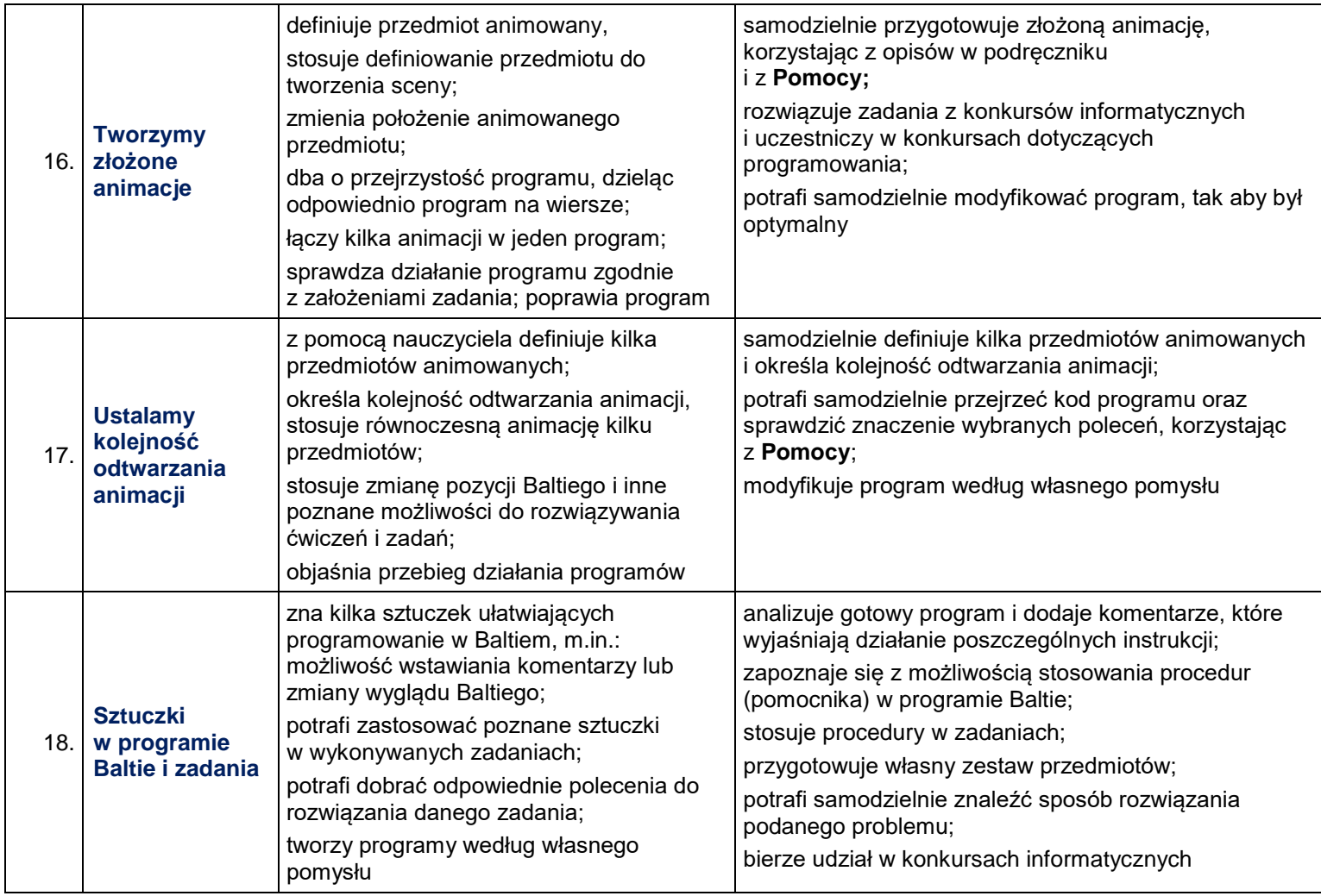

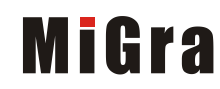

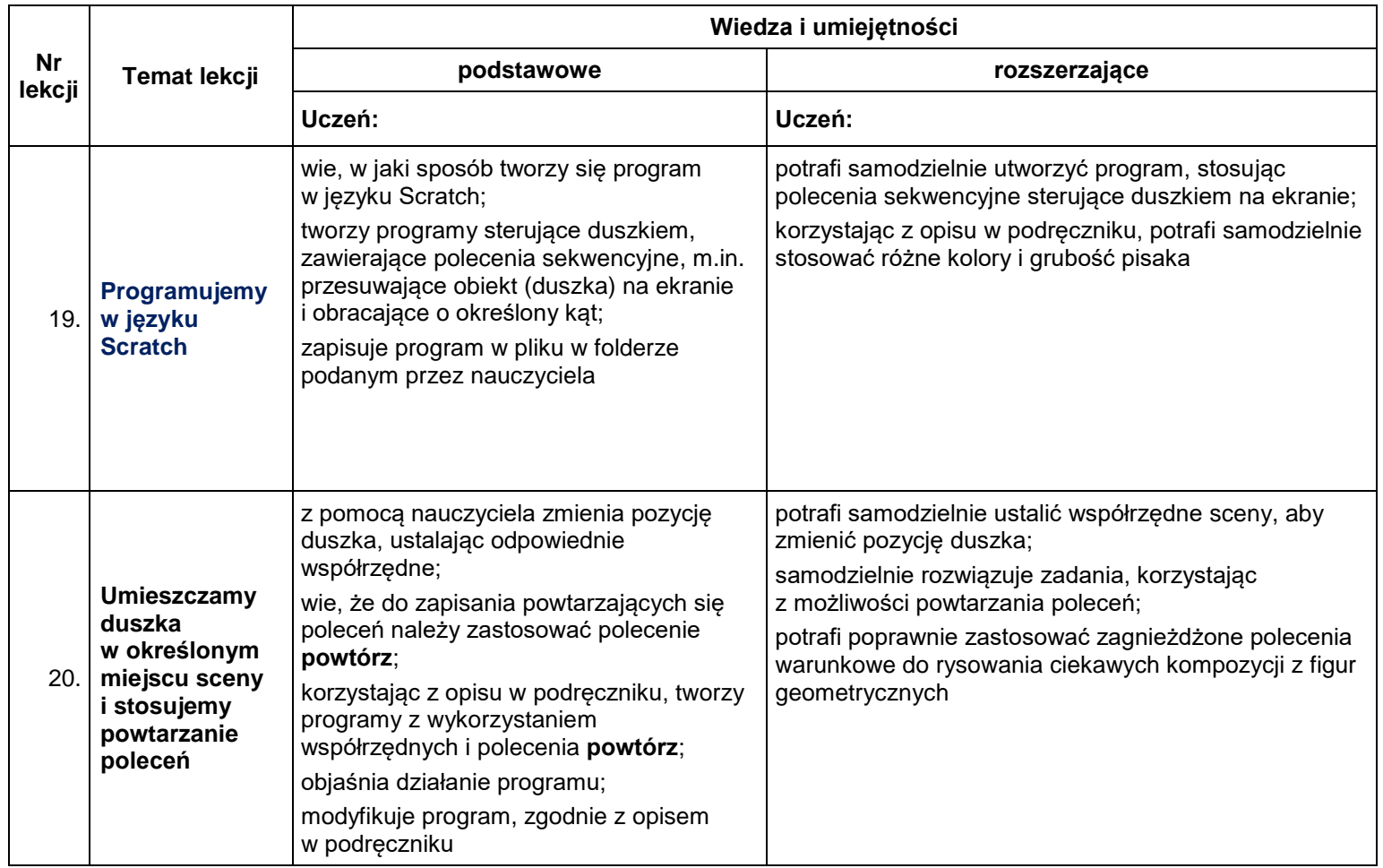

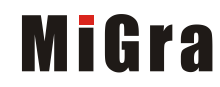

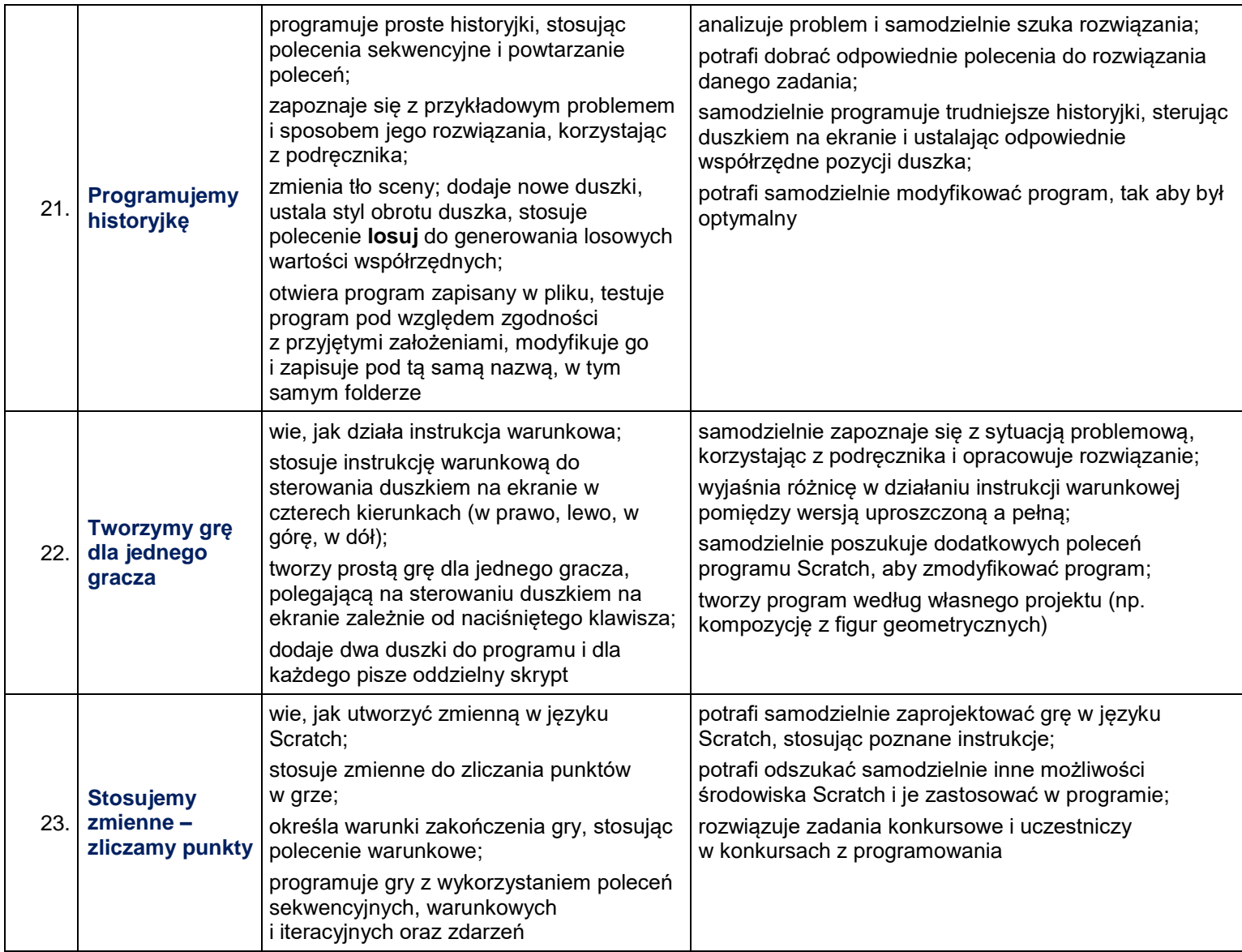

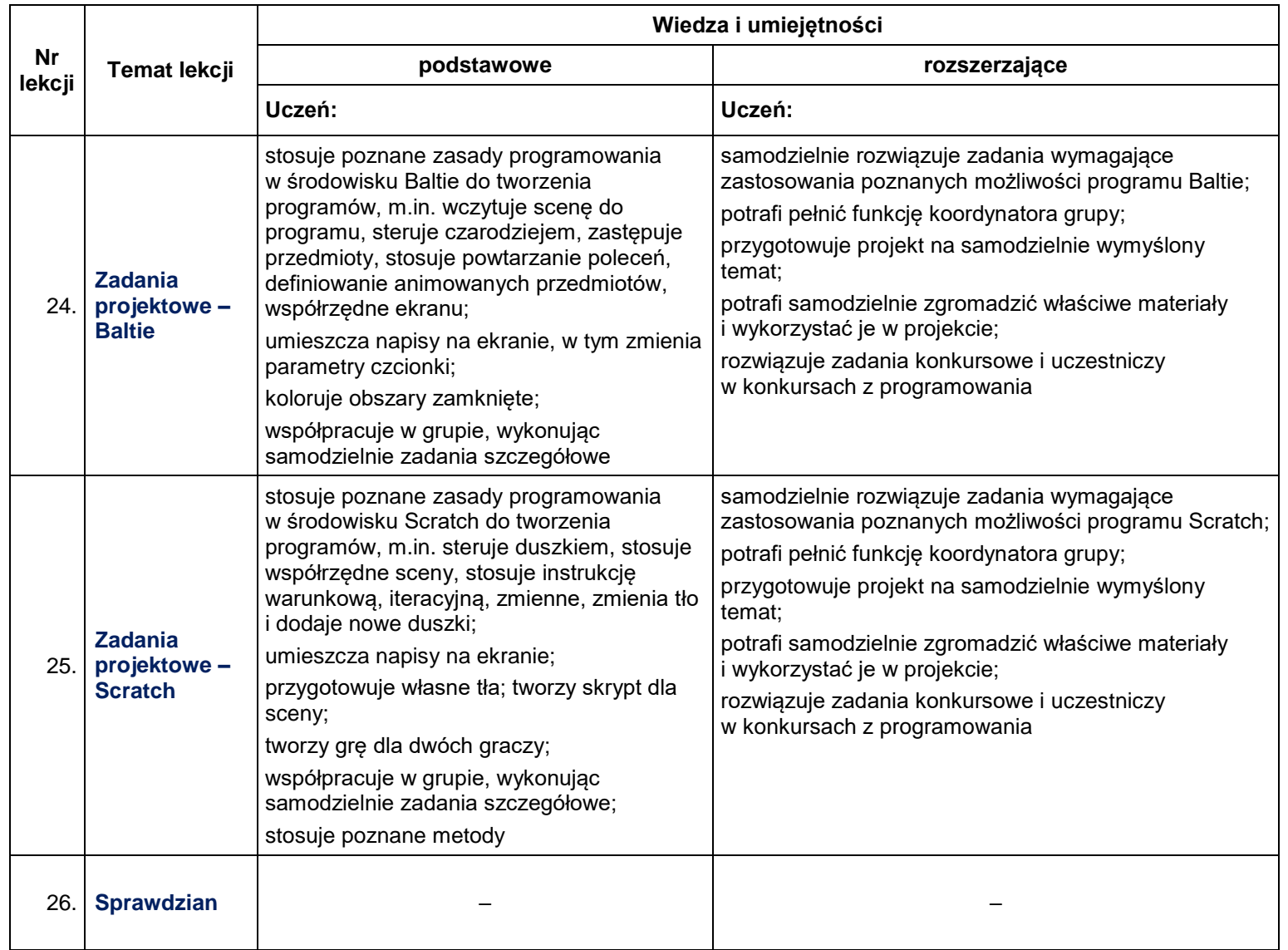

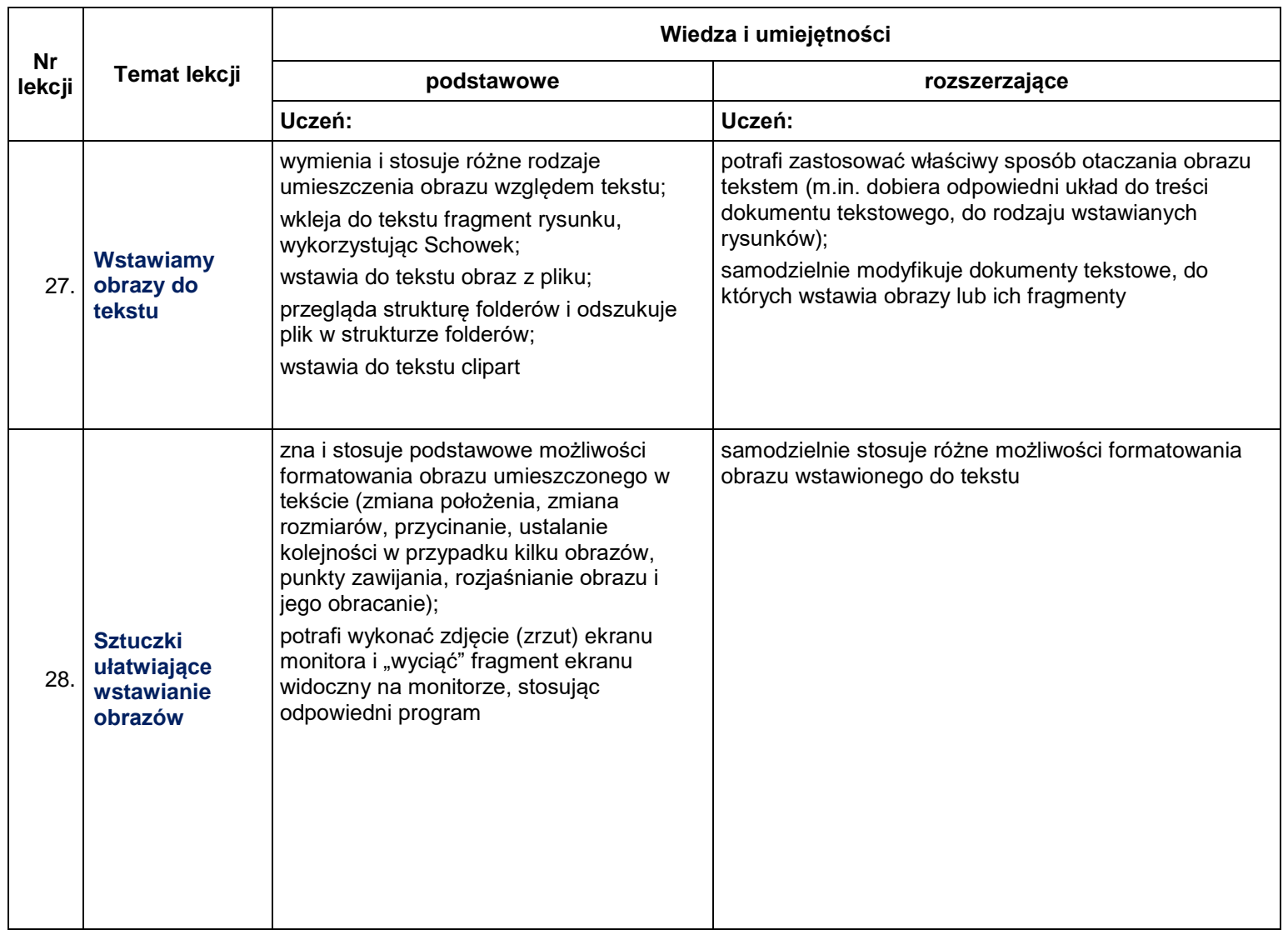

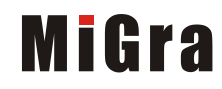

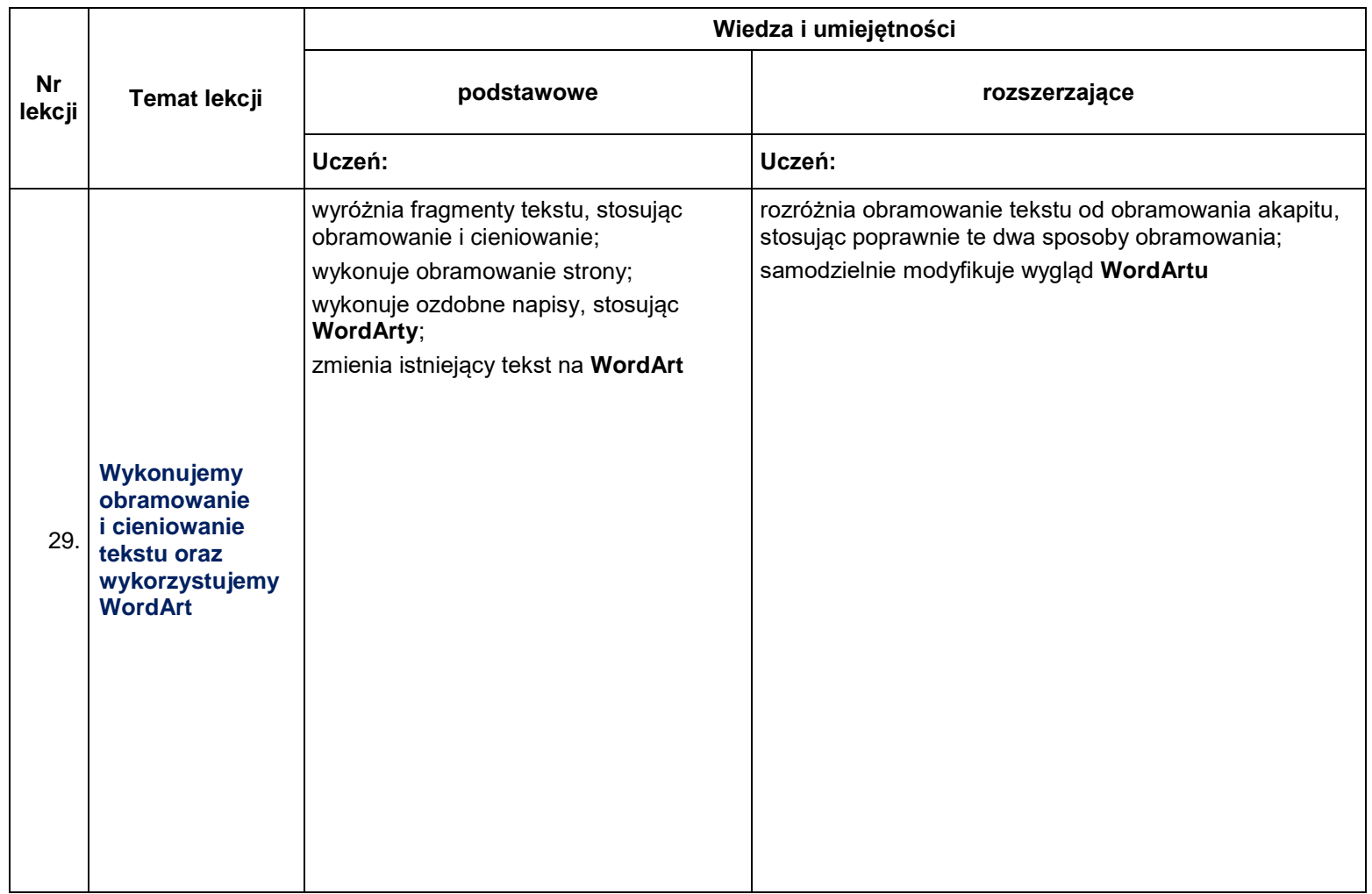

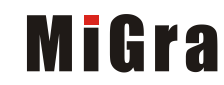

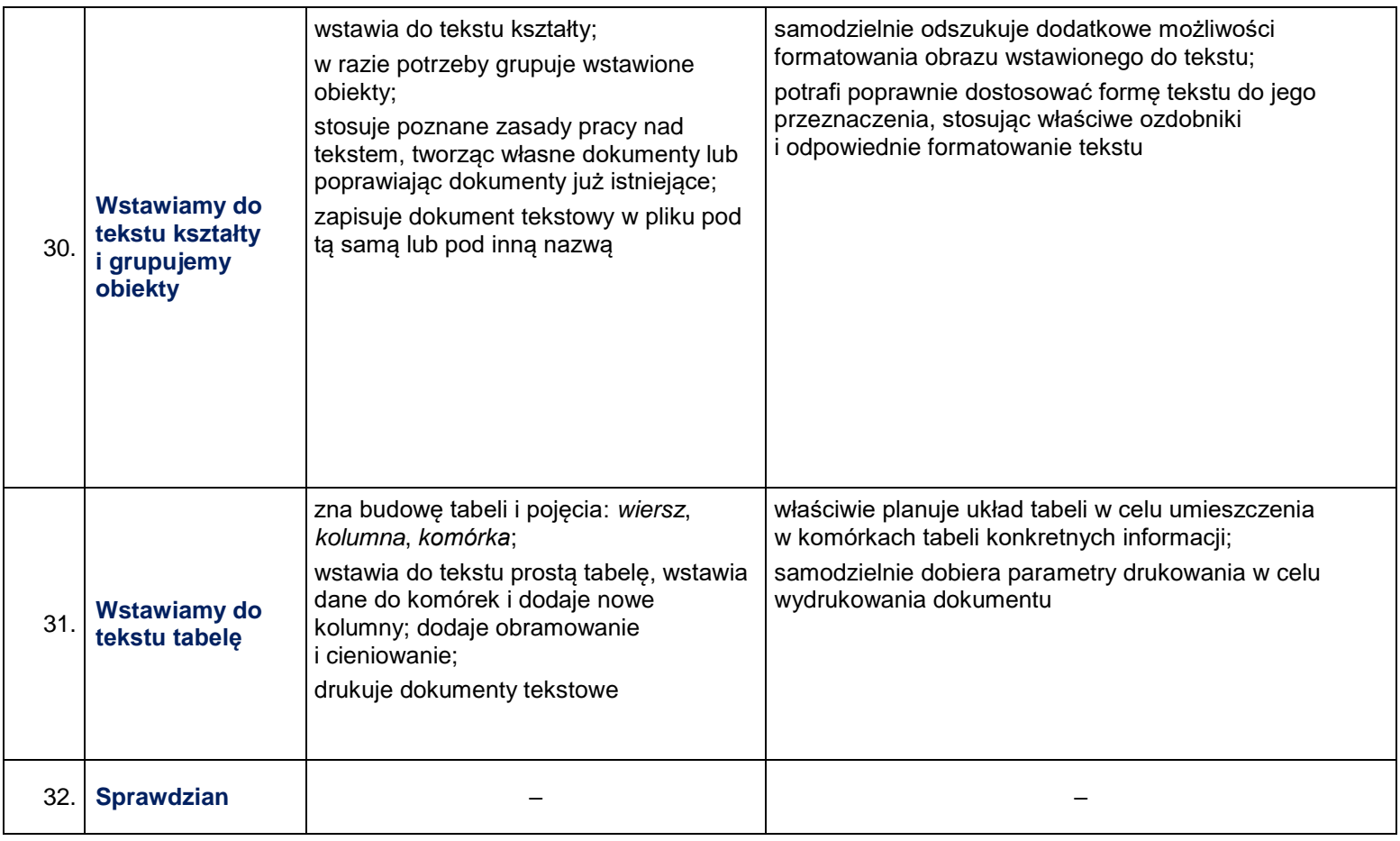

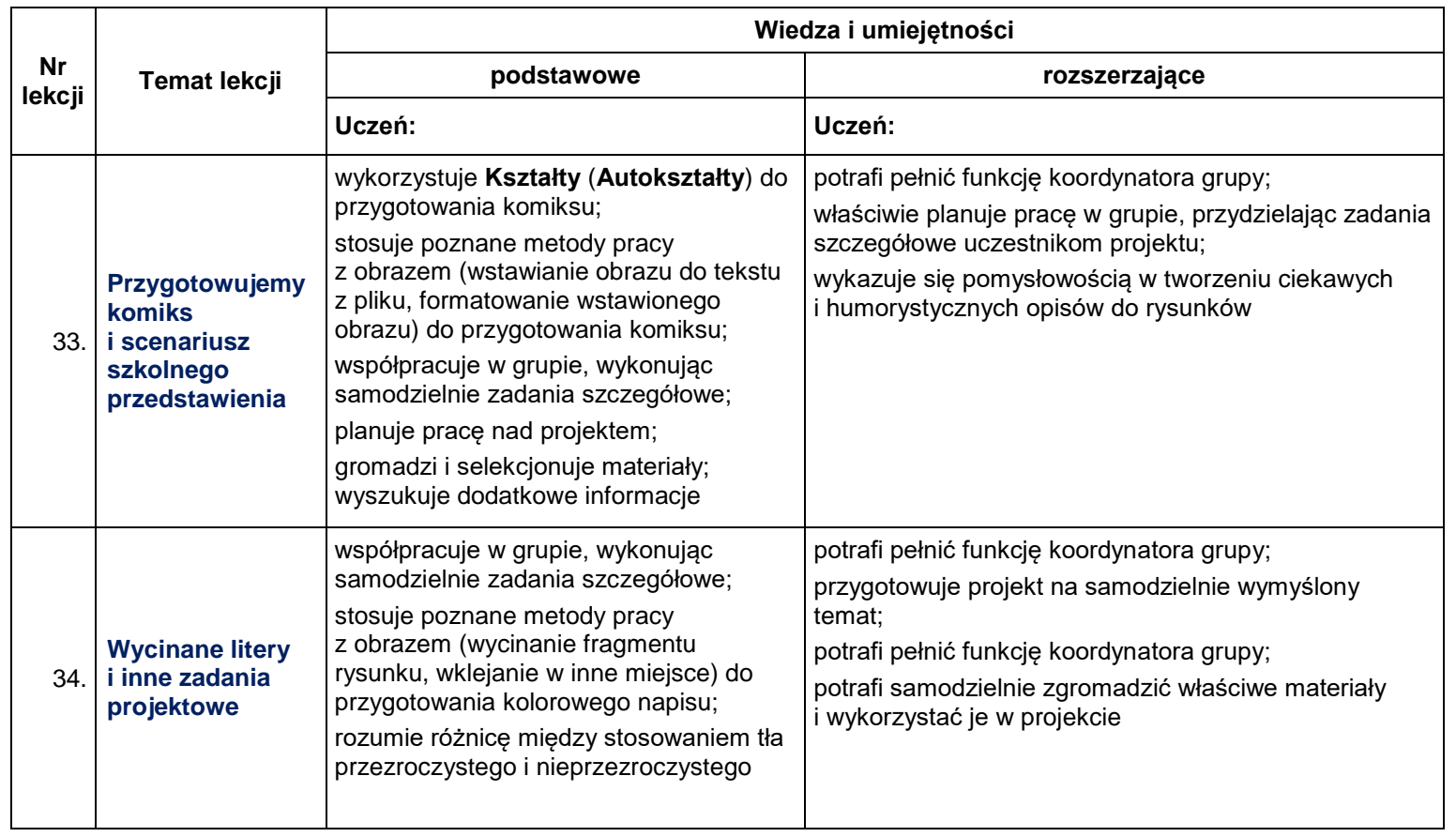